## **デジタルカメラで瞬間を切り取る !! GUAC** ー水ロケットの飛行を連写しようー

本教材は宇宙とのつな がりを軸として科学を 身近に感じてもらうた めに作った科学教材で す。本教材の利用によ る事故等については一 切責任を持ちかねます ので、本教材の利用は、 経験のある指導者の指 導の下に行って下さい。

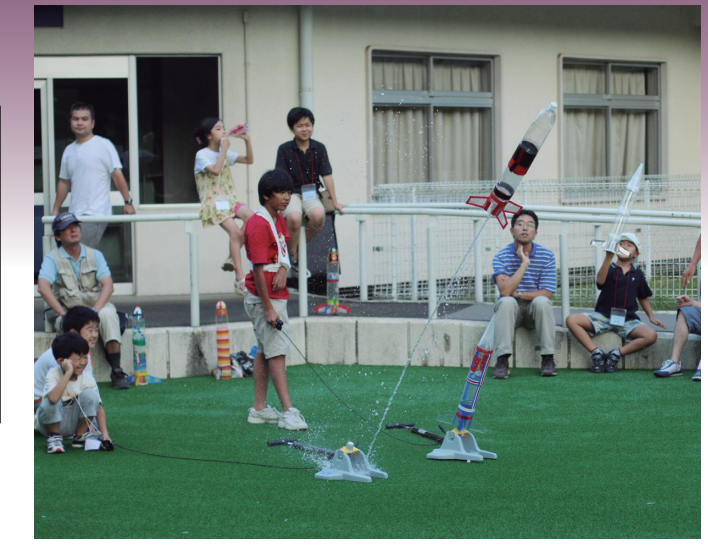

●教材提供● 日本宇宙少年団 川崎分団 大貫一朗氏 ロケット

★水ロケットの基本的な作り方や打ち上げ方については、「基本型水ロケット」(ロケット1-1~8ページ)をご覧ください。

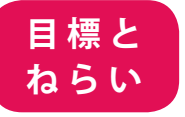

 目にも留まらぬ速さ──発射されるときの水ロケットには、この表現がぴったりです。 確かに、人間の目で追う限り速いことはわかっても、どのように加速していくのかとら えることはできません。でも、デジタルカメラやデジタルビデオカメラを使えば、水ロ ケットの打ち上げのようす、加速していくようすを鮮やかにとらえることができます。 この内容を加えることで、水ロケットを打ち上げる活動は、さらに驚きと発見の多いも のになります。

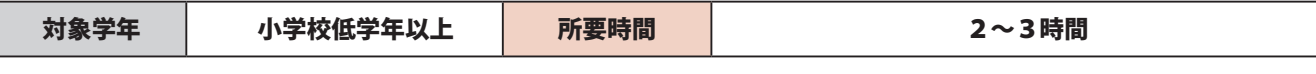

#### **●用意するもの**

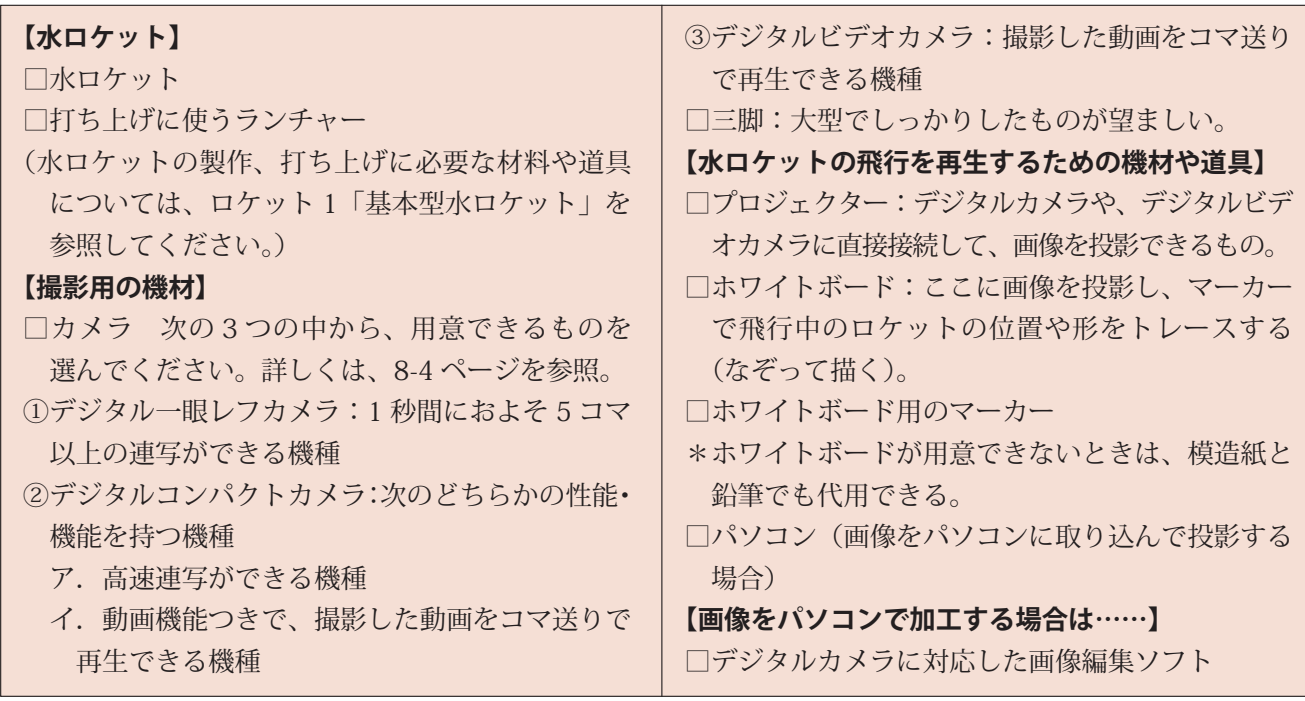

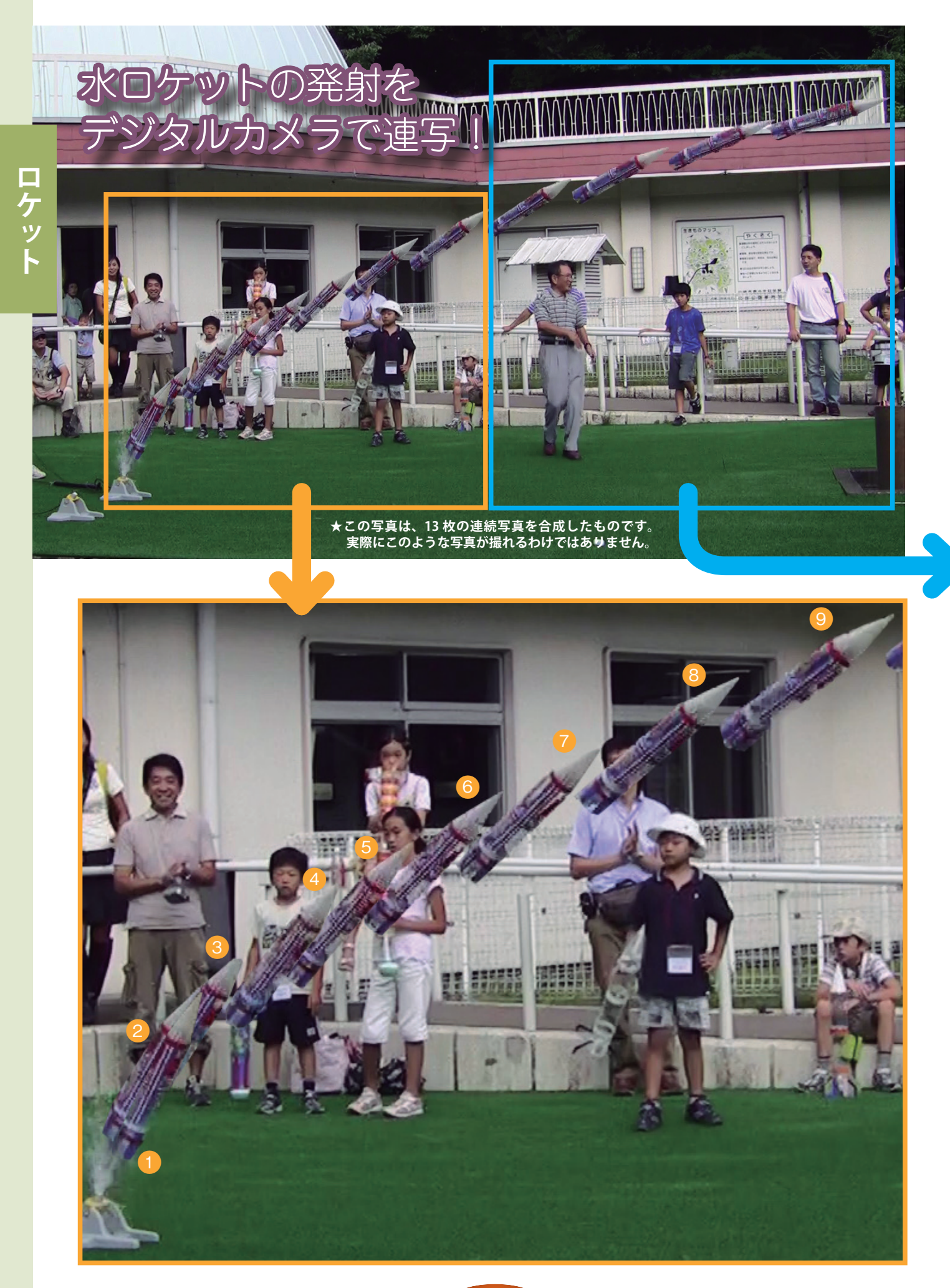

## デジタルカメラで誰でも撮れる!

 左(8-2)ページの写真は、高速連写ができるデジタルカメラ(カシオ EX-F1)で撮影した水ロケットの発射 のようすです。実際には、撮影すると何枚もの画像になりますが、その画像を画像編集ソフトで合成するとこの ようになります。

使用したカメラ(カシオ EX-F1)は 1 秒間に最大 60 コマの写真が撮れます。今回は、1 秒 30 コマで撮影し た写真を 1 コマ飛ばしで選び合成しました。つまり、ここに映っているのは、打ち上げから 15 分の 1 秒ごとの 水ロケットの飛行軌跡です。打ち上げから時間の経過に沿って①~⑬まで番号を付けましたが、この番号からわ かるように、ここには打ち上げから1秒弱のロケットの飛行軌跡が写っています。最近のデジタルカメラの進歩 にはめざましいものがあり、こうした写真も簡単に撮ることができるようになりました。

ロケット

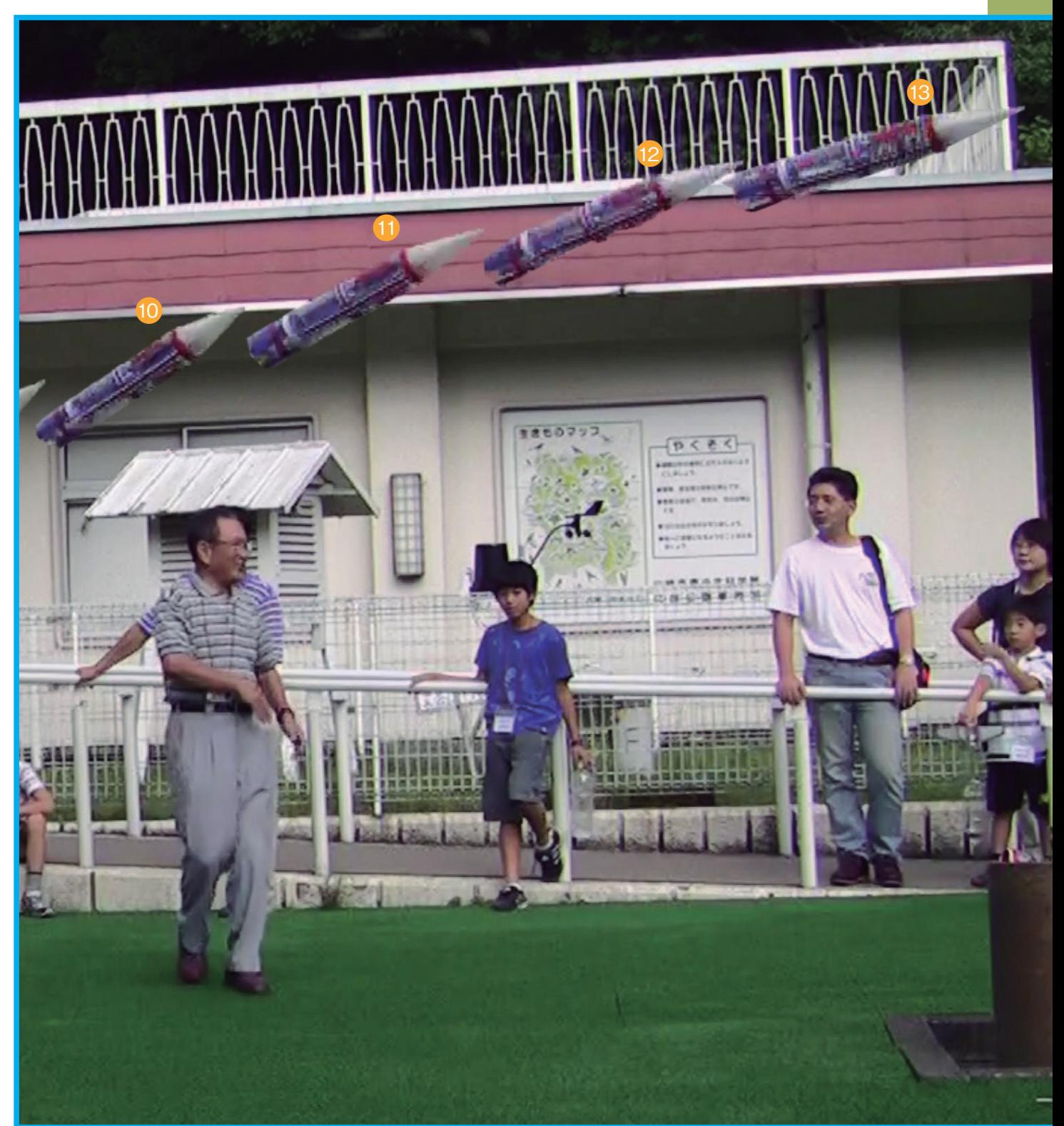

## **1 機材の準備**

次の①~③の中から、撮影するためのカメラを選びます。

#### **①デジタル一眼レフカメラ**

連写速度が、1 秒間に 5 コマ以上の性能をもつ機種(中 級者・上級者向けの機種にこの機能を備えたものがある)。 露出やシャッタースピードを自由に調節できるうえ、レン ズ交換ができるので使いやすい。

#### **②デジタルコンパクトカメラ**

 ア.高速連写ができる機種(カシオ EX-F1、オリンパス SP-590UZ など)

 イ.通常の動画機能付きデジタルコンパクトカメラ 撮影した動画をコマ送りで再生できる機種でないと使えま せん。カメラのマニュアルを参照して確かめてください。

#### **③デジタルビデオカメラを使う**

 撮影した動画をコマ送りで再生できる機種でないと使えま せん。カメラのマニュアルを参照して確かめてください。

\*カメラの電池は、事前にフル充電しておきましょう。

## **2 撮影のポイント**

#### 水ロケットの飛行軌跡を撮る場合

①カメラと三脚を用意します。カメラを手持ちで撮影することはできません。手持ちで撮影するとブレが生じる ので、あとで撮影した画像を投影したとき、飛行軌跡をトレースすることが困難になります。

②飛行軌跡を撮る場合は、ズームを広角側にセットします。カメラの焦点距離(35mm フォーマット換算)は、 28 ~ 35mm がよいでしょう。広角側(焦点距離が短い)ほど、長い時間の飛行軌跡を写すことができます。

③ロケットの打ち上げ地点から少なくと も 10m ぐらいがファインダーに収ま るように、カメラの位置を決めます。

④マニュアル設定のできるカメラの場 合、ISO 感度、絞り値、シャッタース ピードについて、次(8-5)ページの 表を参考にしてください。

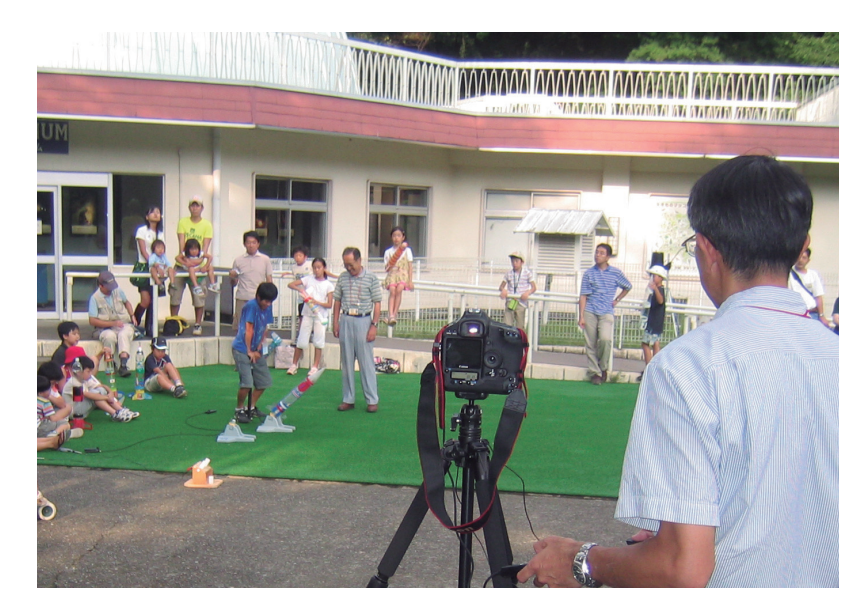

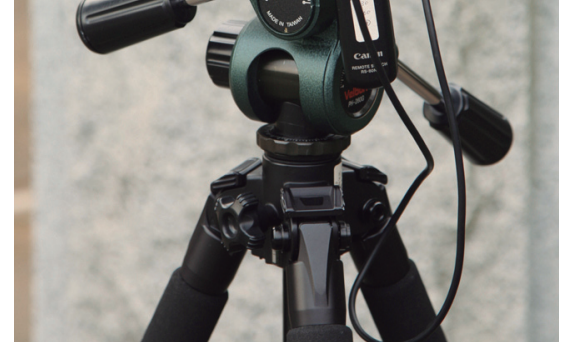

しっかりした三脚にセットされたデジタル一眼レフカ メラ。(手でボタンを押すときの振動を避けるための 雷子レリーズも、あるとよい。)

⑤ピントは、手動で合わせられる機種の場合は、手動で合わせましょう。発射前の水ロケットに合わせておきま す。広角側のレンズを使うので、ピント合わせやシャッター速度の設定はそれほど厳密でなくても大丈夫です。 下の表を目安に設定してください。

⑥連続撮影のコマ数が多くなるため、カメラが高性能でもメモリーカードの書き込み速度が遅いと、途中で連写 速度が急激に低下することがあります。できるだけ高速タイプのメモリーカードを使用しましょう。

⑦一度や二度の撮影でうまく写るとは限らないので、メモリーカードは数枚用意しておきましょう。

⑧カウントダウンの「ゼロ、発射!」と同時かその直前にシャッターを押して連写します。

●焦点距離、シャッター速度、絞り値などのめやす

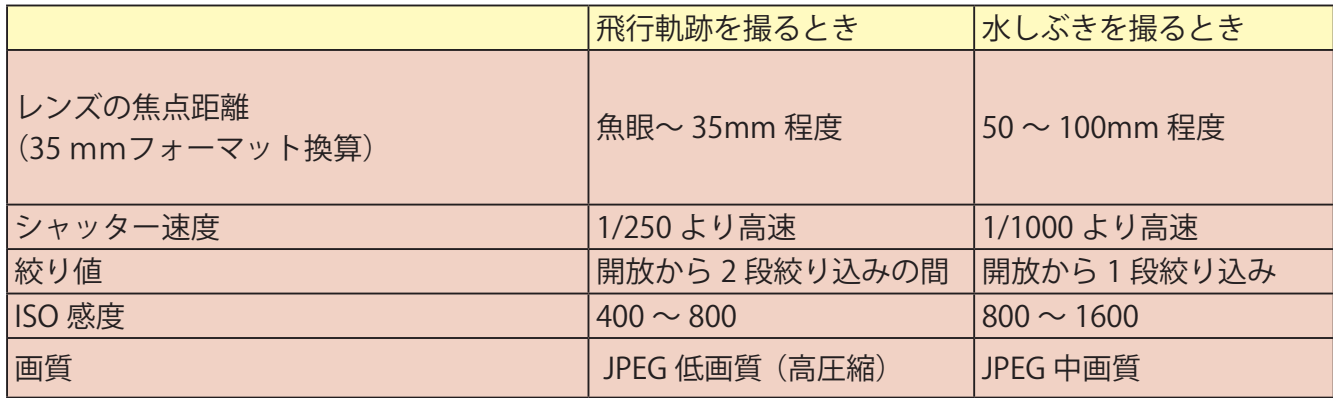

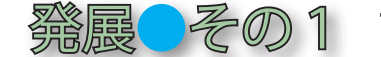

### ◎ ※ ■ ● その 1 アルコールロケットを作って連写しよう

①フィルムのキャップなどを利用し たアルコールロケットを作り、飛 ばしてみましょう。アルコールロ ケットの作り方は、インターネット の次のサイトに載っています。 http://rika.jst.go.jp/kyouzai/data/ 01/01 frame.html (「飛行にかん するもの」の中にあります。)

②アルコールロケットを飛ばすのに慣 れたら、水ロケットと同様にデジタ ルカメラで連写してみましょう。ア ルコールロケットは写真のように高 い角度で打ち上げます。

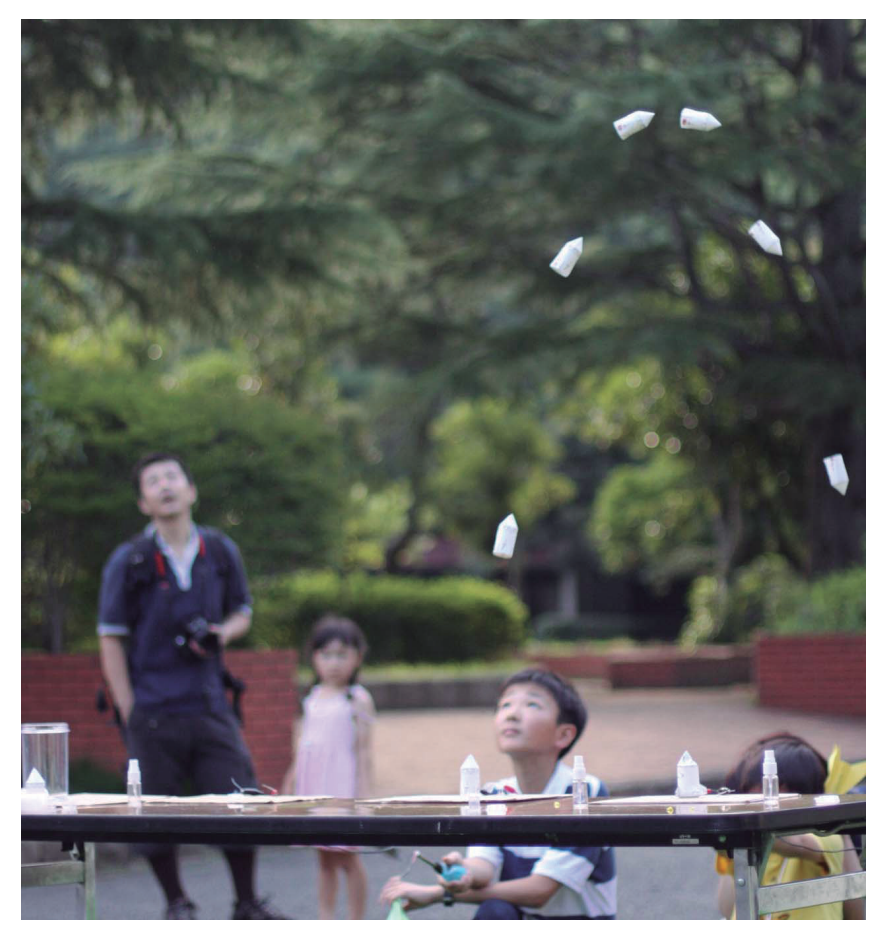

## 水ロケットの水しぶきも撮る場合

①水しぶきをブレないように撮る場合は、1/1000 秒以下の高速シャッターが必要です。そのために、ISO 感度 は高め(ISO400 ~ 1600)、絞り値は開放に近い値を使用します。

②ピントはあらかじめ水しぶきが飛ぶ距離あたりに合わせておき、撮影時はマニュアルフォーカスにしたほうが よいでしょう。露出制御モードもマニュアルでセットしておきましょう。

③レンズは中望遠(50 ~ 100mm 程度)を使うことになり、この焦点距離では焦点深度が浅いので、ピント合 わせは正確に行いましょう。連写したときに、ロケットが画角内に収まるコマ数は、広角側のレンズのときよ り少なくなります。

 F 値の小さい明るい単焦点レンズを使うとよりシャープな写真が撮れますが、焦点深度は非常に浅くなるため、 ピント合わせはさらに慎重に行うことが重要です。

④たくさん撮影して、よいものを選びましょう。

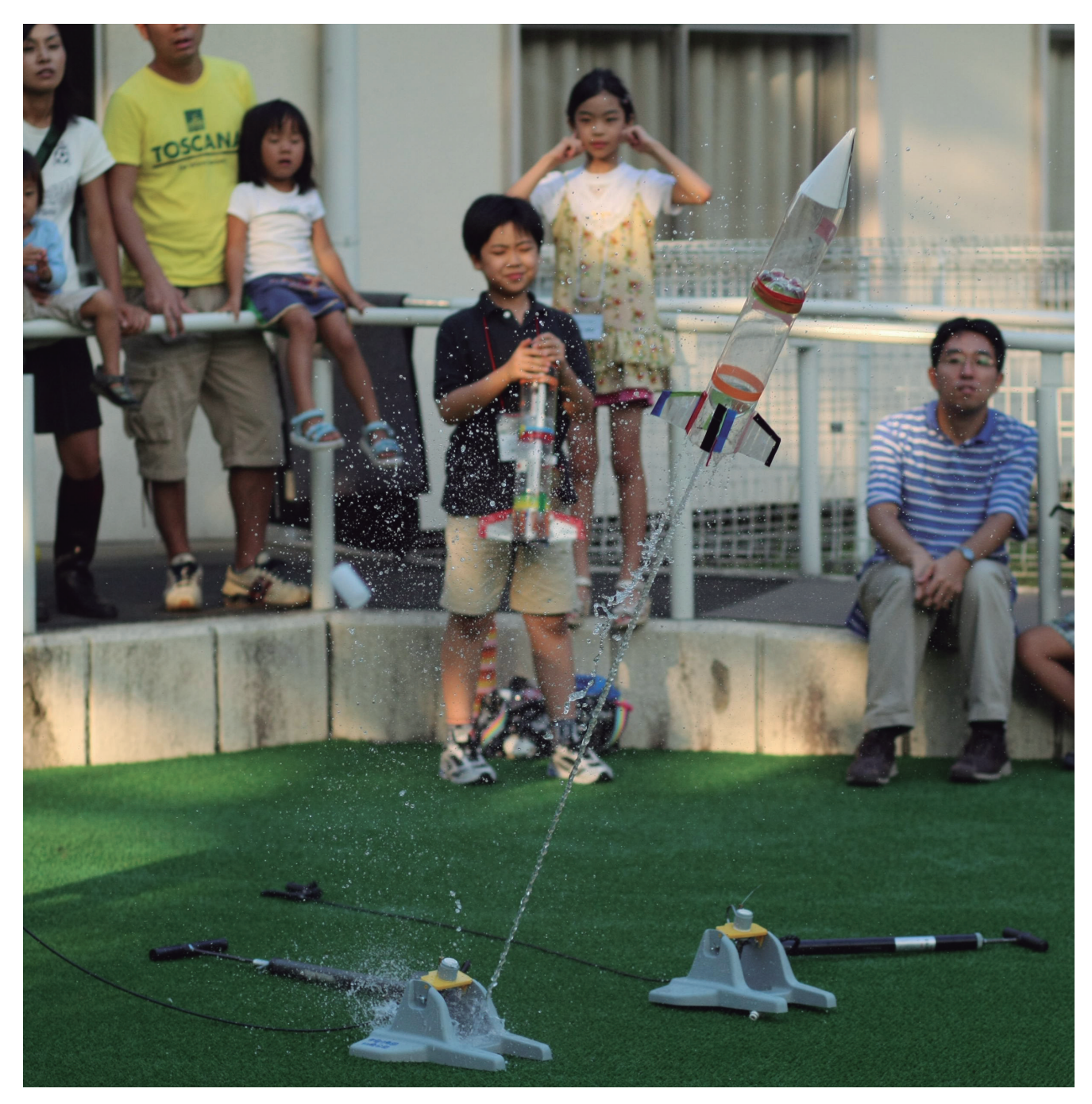

# ロケット

## **3 室内で飛行軌跡を見る**

#### **①静止画の場合**

 プロジェクターにデジタルカメラを接続して、1コマずつホワイトボードに投影します。撮影した順にホワ イトボードに投影し、水ロケットのロケットの輪郭をマーカーで写し取ります(トレースします)。打ち上げか ら、約 1 秒間(5 ~ 15 ショット)ぐらいをトレースするとよいでしょう。

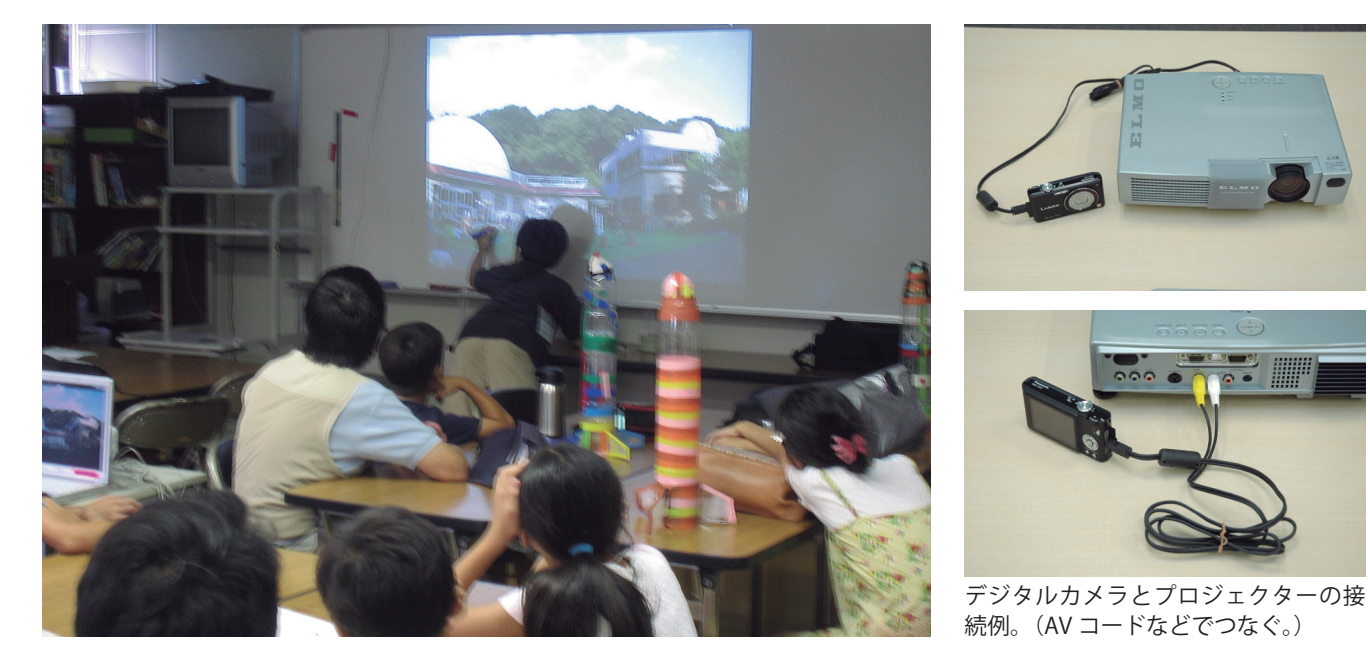

\*1秒間に 30 コマ以上という超高速で連写して、写っている水ロケットの間隔が詰まりすぎていると感じたら、 1コマおき、あるいは2コマおきにトレースします。

\*撮影した画像をパソコンに取り込み、パソコンとプロジェクターをつないで投影しても構いません。

#### **②動画機能付きデジタルカメラで撮影した動画の場合**

 プロジェクターにデジタルカメラを接続して、1コマずつ(もしくは、1 コマおきか 2 コマおきに)ホワイ トボードに投影します。そして、①と同じようにマーカーでトレースしていきます。

#### **③デジタルビデオカメラで撮影した場合**

 プロジェクターにデジタルビデオカメラを接続して、1コマずつ(もしくは、1 コマおきか 2 コマおきに) ホワイトボードに投影します。そして、①と同じようにマーカーでトレースしていきます。

\*投影活動は長時間になることが多いので、デジタルカメラでは予備電池の用意を、デジタルビデオカメラで は AC アダプターを使用するとよいでしょう。

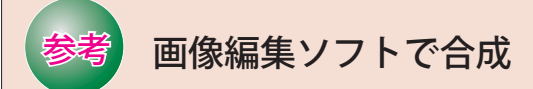

画像編集ソフト(「Photoshop CS3」以降)を 使うと、デジタルカメラで連写した画像を "自 動的に" 8-2 ~ 8-3 ページのように合成する ことができます。この画像は、印刷用に見や すくするため、自動機能で合成した画像をさ らに加工していますが、飛行軌跡を観察する ためなら、自動処理だけで十分です。

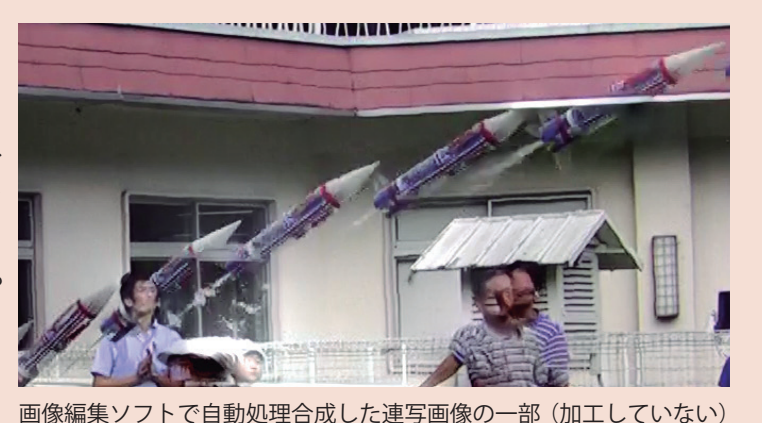

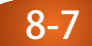

## **4 トレースした飛行軌跡から考える**

#### **①打ち上げから速度の変化を調べよう**

- **ア**.水ロケットの飛行軌跡をトレースしたら、下の図のように打ち上げから順に番号を付けます。そして、②~③、 ③~④のように各ロケットの間隔を、子どもたちに定規で測らせます。ロケットの先端部どうしの距離を測る のがよいでしょう。(この図は、8-2 ~ 8-3 ページのもとになる写真からトレースしたものです。この図では、 ひとめ見ただけで加速するようすがわかります。測る前に、そこに気付く子どももいるかもしれません。)
- **イ**.子どもたちに、どんなことがわかったか聞きましょう。ロケットの先端部どうしの距離を書き出していくと、 打ち上げから次第に速度が増していることが、はっきりとわかります。また、水の噴出が終わると、加速が終 わり、一定の速さになることもわかります。
- **ウ**.ロケットの姿勢と飛行する方向の関係についても話し合ってみましょう。(重力の影響で、ロケットは先端 が向いている方向よりもやや下向きに飛んでいくのがわかります。またスピードが増すにしたがって、フィン が受ける力によって、ロケットの向きが飛んでいく方向に修正されていくことがわかります。)

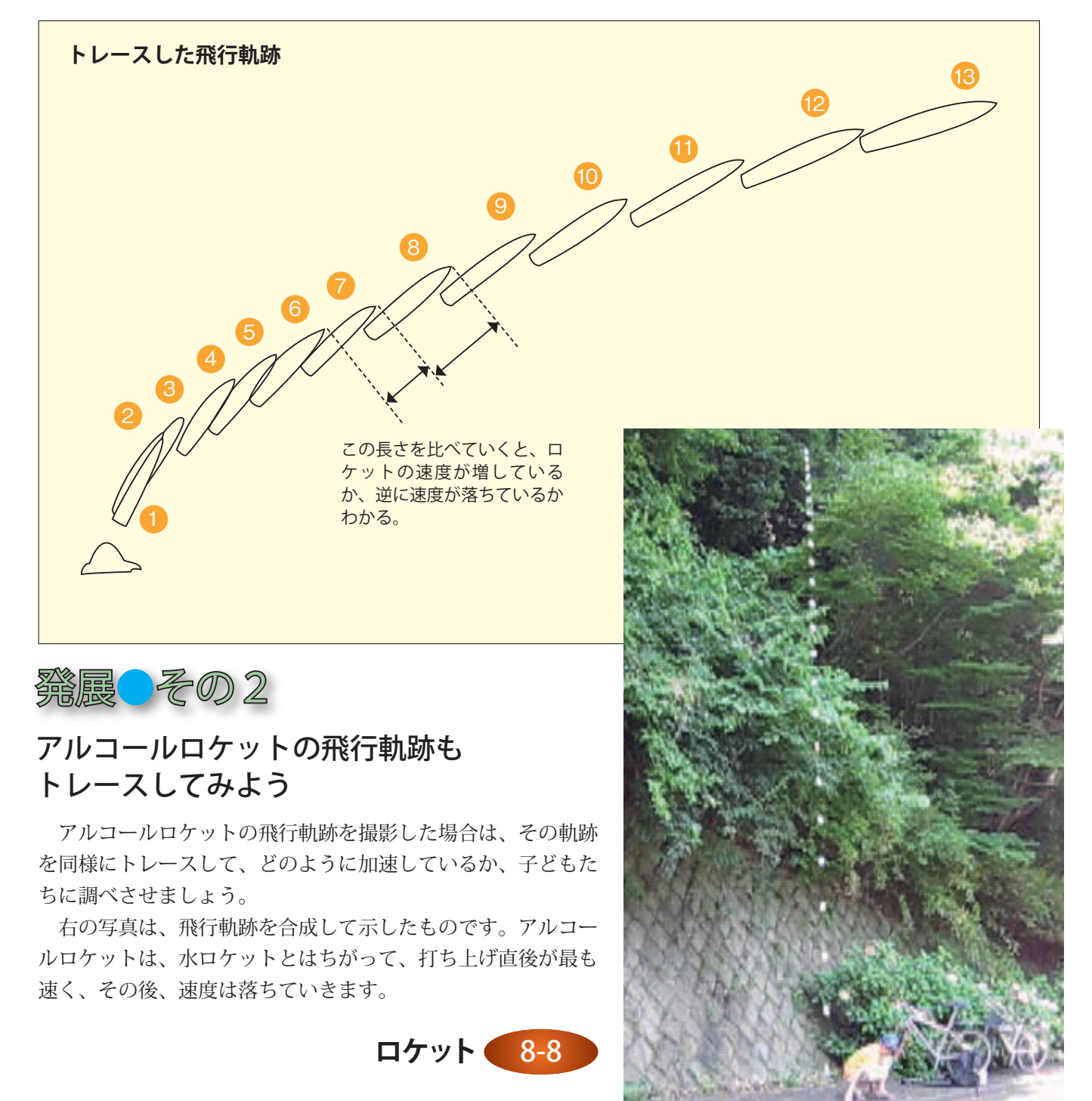

#### **②この日の活動のまとめ**

次のような発見などを子どもたちから導き出して、この日の活動のまとめとします。

水ロケットは飛行軌跡からわかるように、最初から最高速度で飛び出すのではなく、徐々にスピードを上げて いきます。

前(8-8)ページの発展その2のアルコールロケットは、打ち上げ直後に最高速度になっています。水ロケッ トとはこの点が大きくちがいます。

 下の発展その 4 でも触れていますが、ロケットは水ロケットと同じように、最初はゆっくりした速度で上昇 し徐々に加速していきます。逆に、例えば大砲の玉や投げたボールなどは、アルコールロケットと同じように、 最初最も速く、次第に遅くなります。

発展●その3

#### 水の軌跡も観察しよう

 撮影した連続写真に水の軌跡がはっきり写っ ているときは、その水の線もトレースしましょ う。右の写真のように、水の線が下に移動して いくことがわかります。これは、水が重力によっ て時間とともに落下しているからです。

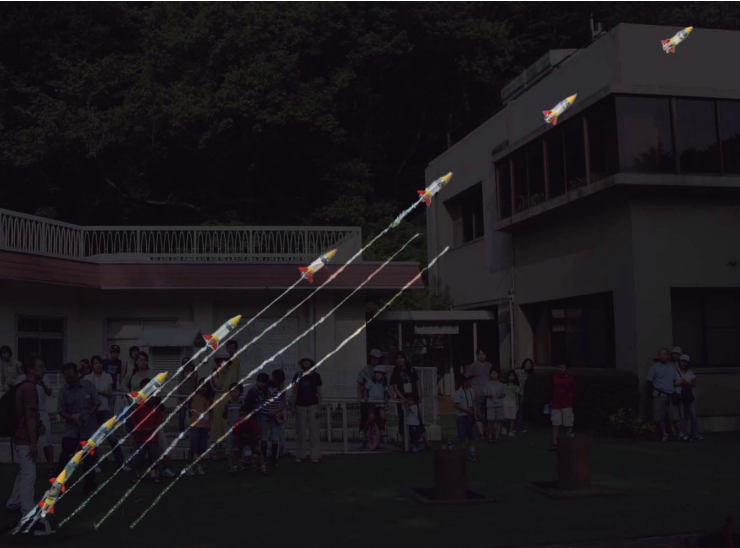

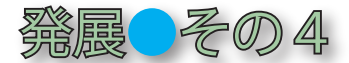

#### H-IIA ロケットの発射のようすを見よう!

 インターネットを利用して、実際に宇宙に衛星を打ち上げている日本の H-IIA ロケットの打ち上げのようすを 見ましょう。次のサイトで動画を視聴することができます。

http://jda.jaxa.jp/jda/v3\_j.php?mode=level&time=N&genre=1&category=1001

#### **●水ロケットと H-IIA ロケットの似ているところは?**

 水ロケットと H-IIA ロケットの打ち上げを比較して、似ている点はどんなことか、違う点はどんなことかなど、 子どもたちに聞いてみましょう。例えば、「どちらも最初はゆっくりだが、次第に速度を増していく」というこ とに気付くのもよいでしょう。

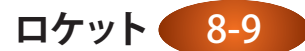

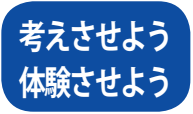

①カメラの位置を後方に下げて、たくさんの軌跡が写るように連写してみるのもよいでしょう。 その結果を見て、水ロケットの加速はどのくらい続いているか、確かめてみましょう。(「水 の噴出中は加速している」「水の噴出が終わると加速も終わる」などに気付くことができる とよいでしょう。)

- ②水平飛行中の水ロケット、落下し始めた水ロケットの飛行軌跡も連写して、速度の変化を調 べてみましょう。
- ③中学生以上の生徒には、連写して写った水ロケットの航跡から、水ロケットの飛行速度を計 算させてみましょう。水ロケットの全長を測れば、写真に写った水ロケットとの比率から、 速度を求めることができます。

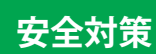

①水ロケットの打ち上げには危険が伴っていることをよく認識しておきましょう。

- ア.圧力容器を扱っている(参考:圧力容器、高圧ガス保安法他)
	- イ.ペットボトルの本来の目的以外の使用をしている(PL 法外)
	- ウ.当事者以外は誰も安全を保証してくれない。
	- エ.事故が発生しても誰も損害を補償してくれない。
	- オ.自主自律、自己責任の活動であることをしっかり認識することが必要である。

②打ち上げ時には必ず管制官を配置しましょう。

 子どもたちの安全確保のためには、安全管理責任者を決めてバラバラではなく一元化され た状態で運営することが大切。そのため、安全確保のために訓練された管制官が必要です。

③空気入れ、ランチャーの安全を確認しましょう。

ア.空気入れ・ランチャーは整備を行い、丈夫で安全なものを使いましょう。水ロケット の打ち上げに際しての空気ポンプによる事故が報道されたことがあります。国民生活セン ターによる市販の自転車用空気入れのテスト結果が下記の URL に掲載されているので参 考にしましょう。

http://www.kokusen.go.jp/test/data/s\_test/n-20061006\_1.html#gyokai

- イ.空気入れは、レース用自転車に使用する圧力計付きの高圧用ポンプを使いましょう。
- ウ.電源が使用できるときには、圧力レギュレーター付きの小型の電動ポンプが安全です。
- エ.空気入れは、日本製あるいは日本製相当の信頼できるもの(できれば SG マークのある もの)を使いましょう。

④ペットボトルは、必ず炭酸飲料のものを使用し、傷や割れがないか、よく確認しましょう。

⑤そのほか、ロケット1「基本型水ロケット」をよく理解し、活動を行いましょう。

キーワード ロケット/水ロケット/飛行軌跡/速度/加速/連写(連続撮影)

協力 :財団法人日本宇宙少年団 YAC 株式会社学習研究社 ©JAXA2009 無断転載を禁じます

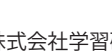

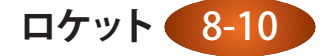

## 1. 水ロケットの飛行軌跡をスケッチしよう

 水ロケットの連続写真をトレースした結果を、8-8 ページの図のようにここにスケッチしておきましょう。 トレースしたロケットの形には、8-8 ページの図のように①から順に番号をつけておきます。

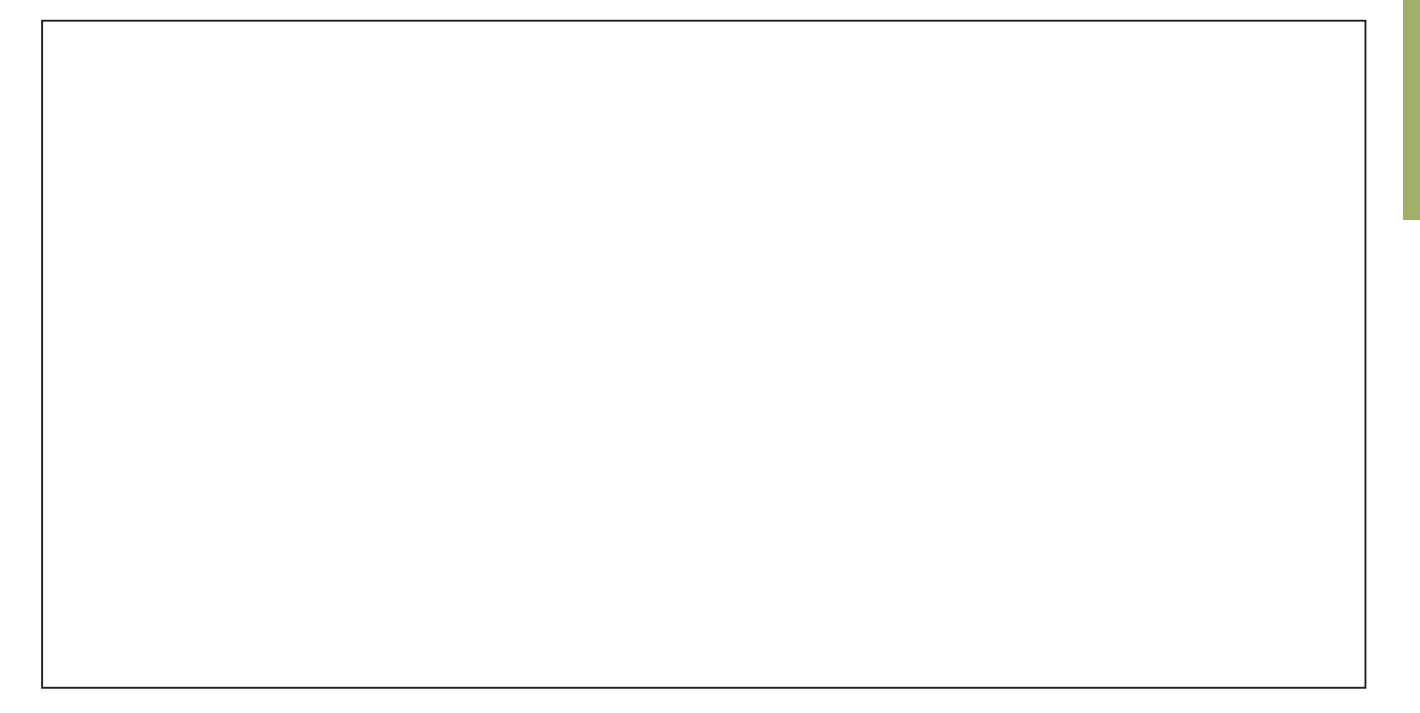

## 2.トレースしたロケットとロケットのきょりを測ろう

 ロケットがどれだけ進んだか、そのきょり(①のロケットの先端と②のロケットの先端の間かく)を測って 下の表に書きましょう。このきょりは、ホワイトボード上の定規で測った長さです。そして、このきょりがど のように増えているか、計算して下の() に数字を書きましょう。

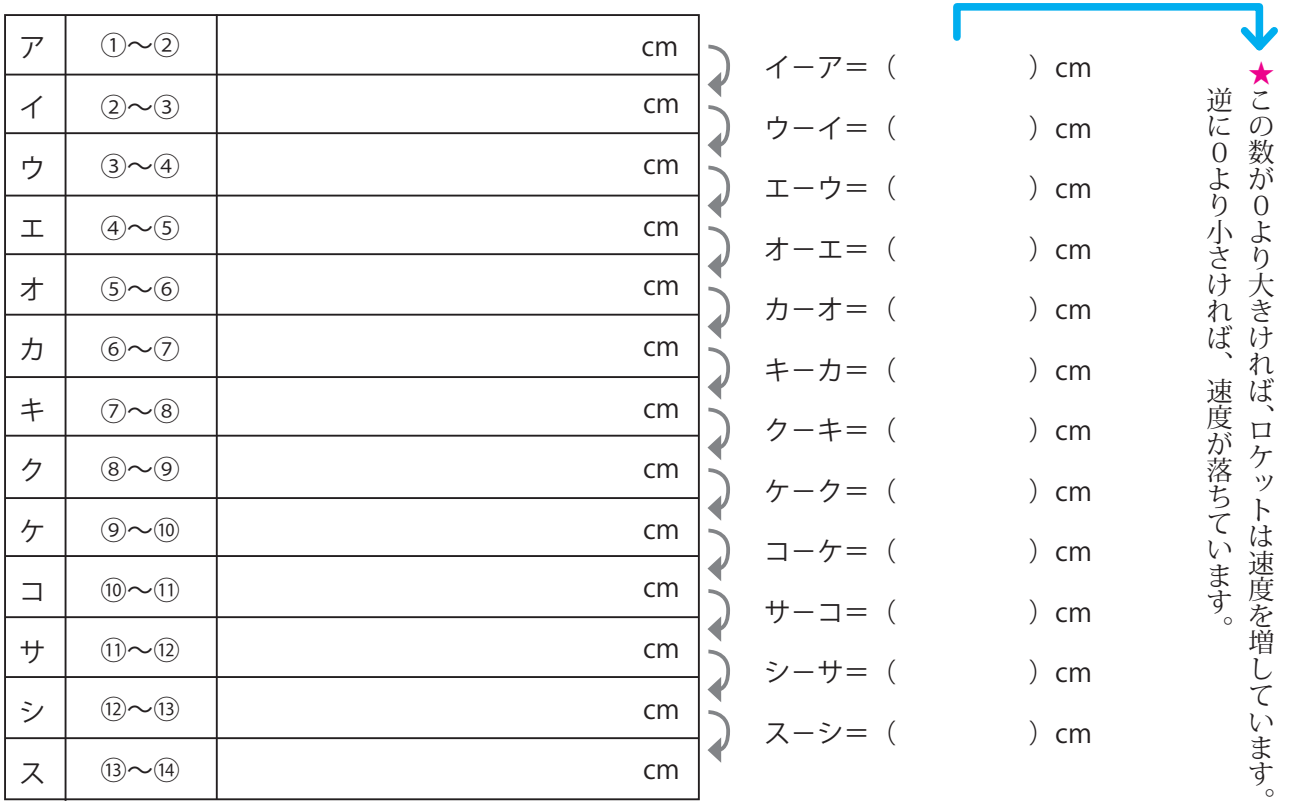

 アルコールロケットの飛行も調べたときは、水ロケットのときと同じように、ここにスケッチしておきましょ う。トレースしたロケットの形には、8-8 ページの図のように①から順に番号をつけておきます。

の名前

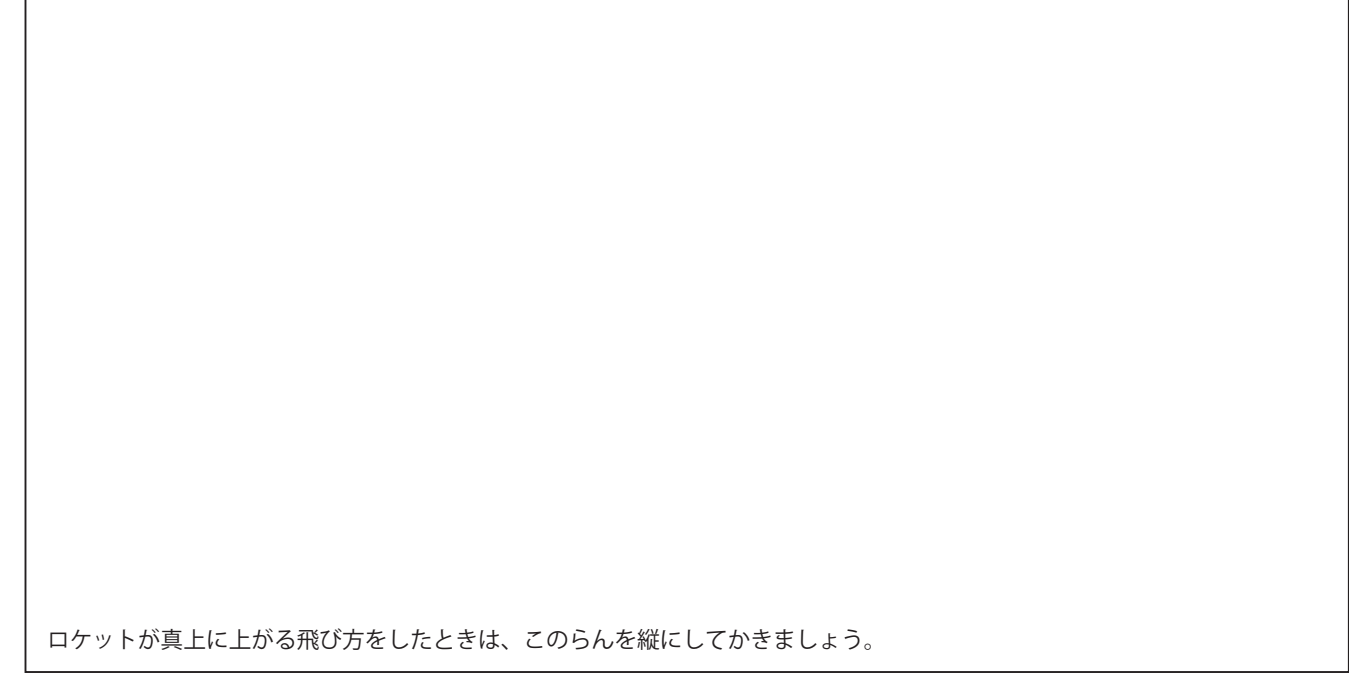

## 4.アルコールロケットの飛行も同じように計算してみよう

 水ロケットのときと同じように、アルコールロケットの飛び方も、下の表に数を書き入れ計算してみましょ う。そして、2の水ロケットで計算した結果と比べましょう。

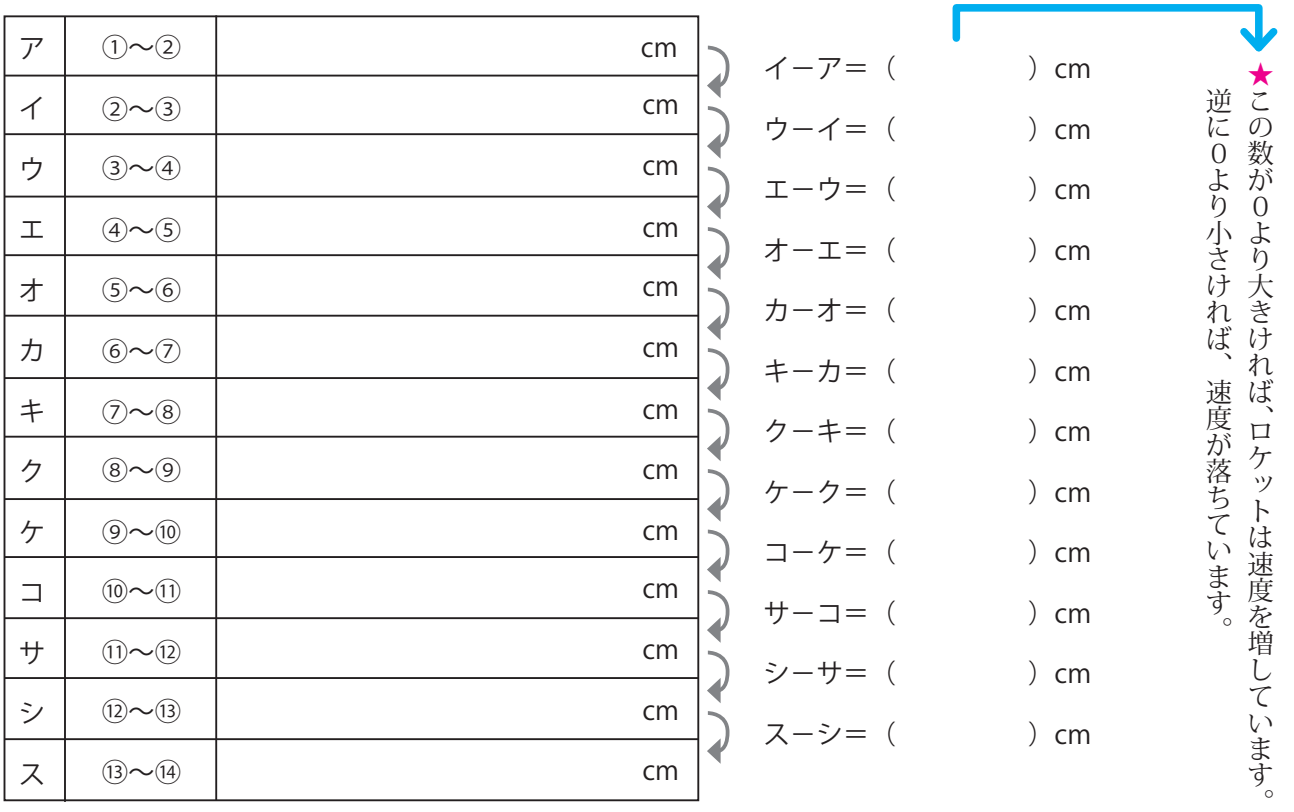

ロケット